# Polkuja laajennettuun todellisuuteen

Virtuaalikoskihankkeen kokemuksia virtuaalituotteen tekemisestä

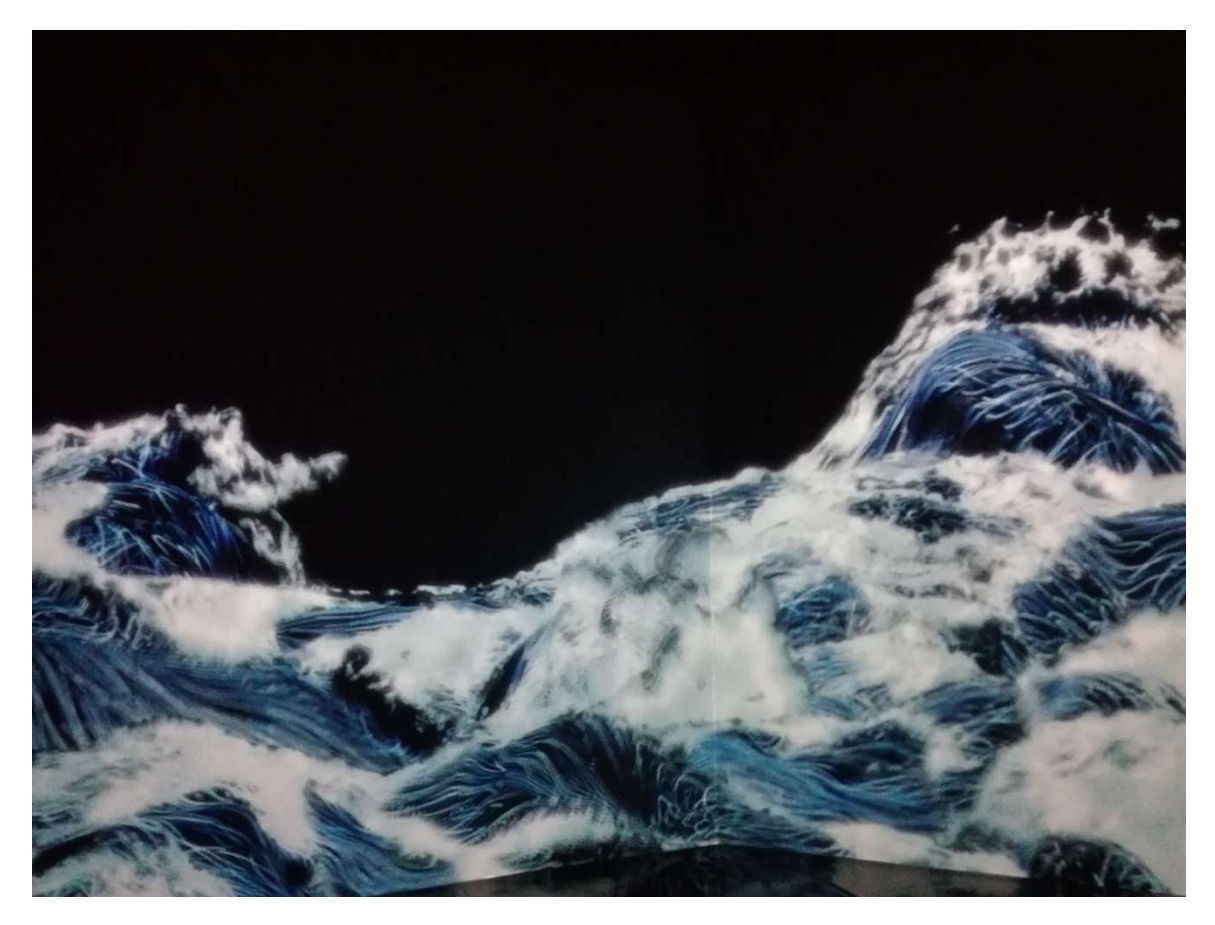

Minna Kähtävä-Marttinen 2019

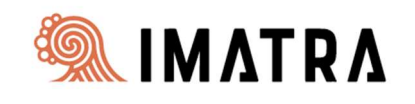

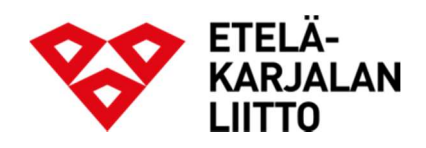

# Sisällys

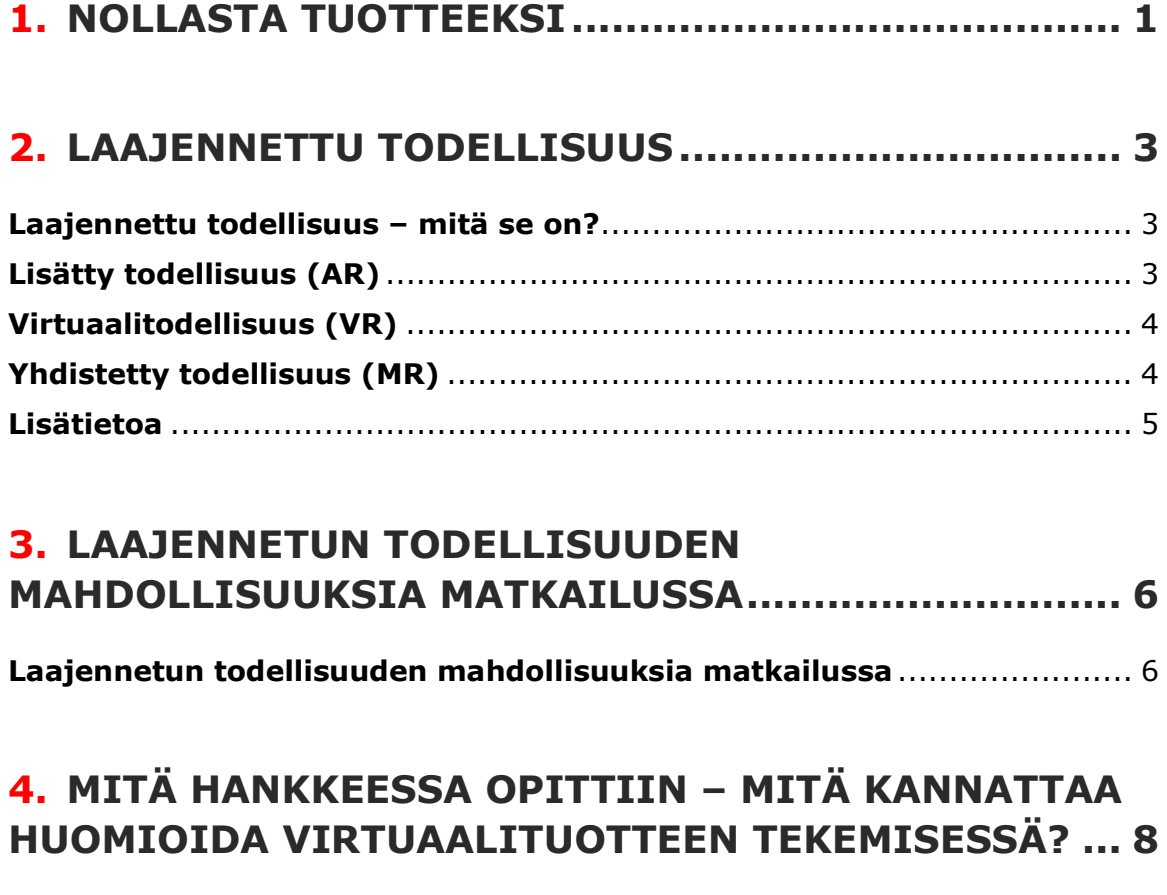

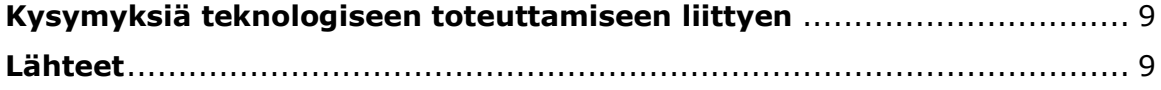

Taitto ja kannen kuva Tarja Hynninen Kannen kuva: teamLab-virtuaalitaidenäyttely, Amos Rex 2019

## 1. NOLLASTA TUOTTEEKSI

Imatran kaupunki sai mahdollisuuden kokeilla virtuaalituotteen tekemistä Alueelliset innovaatiot ja kokeilut -rahoituksen (AIKO ERM) turvin. Kokeilukohteeksi valikoitui kaupungin keskeinen nähtävyys, Imatran koski, jolle hankkeessa luotiin virtuaalinen koskinäytöskonsepti. Virtuaaliohjelma haluttiin luoda luonnonnäytösten oheen, jotta kosken kuohut olisivat kävijän nähtävissä silloinkin kun varsinaista koskinäytöstä ei ole.

Erilaisten virtuaalitodellisuuden ratkaisujen pohdintaan lähdettiin FIVRn (Finnish Virtual Reality Association) avulla. Itse konseptia lähdettiin työstämään hallituksen kärkihankkeen, Blue projectin kanssa, jota toteutti Haaga-Helia ammattikorkeakoulu. Blue-hanke varasi työhön opiskelijaryhmän. Työ eteni palvelumuotoilun kautta: koskinäytöksen katsojille julkaistiin kysely sekä suomeksi että venäjäksi siitä, minkälainen virtuaalisen koskinäytöksen pitäisi olla ja mitä sisältöjä ja asioita vastaajien mielestä sen tulisi tuoda esille. Kyselyn jälkeen vastaajista koottiin asiakasraati käymään läpi kyselyn tuloksia ja kiteyttämään niitä asioita, joita kyselyssä oli tullut esille. Tärkeimmiksi asioiksi vastaajat totesivat kosken historian ja luontoelämyksen esiin tuomisen.

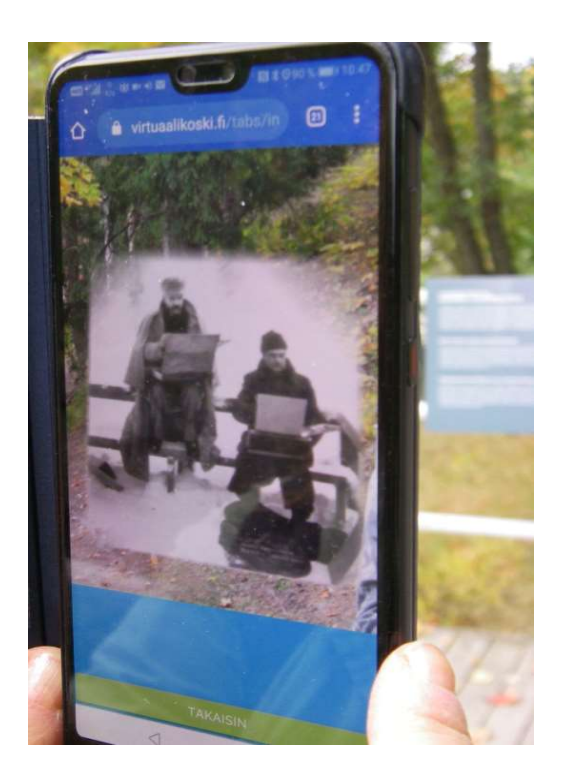

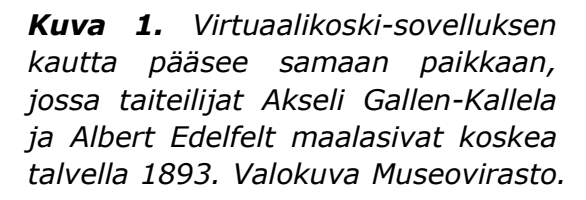

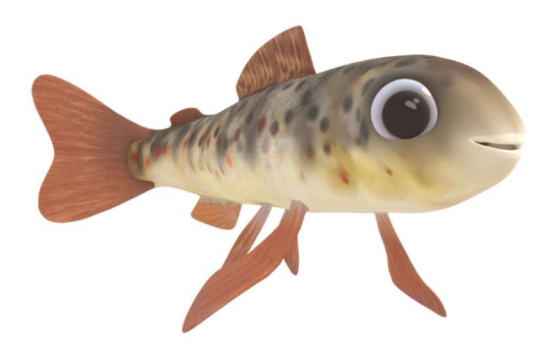

Kuva 2: Taimenenpoikanen Taimi on Virtuaalikoski-ohjelman tarmokas opas, joka kertoo siitä, mitä kaikkea jännittävää taimenet ovat kautta aikojen kosken partaalla nähneet.

Sisältöjen selvittyä mietittiin, miten niitä voidaan tarinallistaa: mikä olisi virtuaalinäytöksen juoni ja kuka tai mikä voisi toimia näytöksen opastajana. Useista eri tarinaehdokkaista parhaaksi valikoitui Vuoksen taimenen selviäminen Vuoksessa ja sen puroissa kautta aikojen. Virtuaalisen koskinäytöksen oppaaksi syntyi pieni, vilkas ja kekseliäs Taimi-taimenenpoikanen.

Virtuaalikoski-hanke työsti ohjelman sisällön. Ohjelman ulkoasun ja ohjelman teknisen toteutuksen teki Teatime Research Tommi Terosen johdolla.

Imatran kaupungin tietoryhmä rakentaa eImatra-kokonaisuutta, johon kootaan kuntalaisten tarpeista nousevia sovelluksia Progress Web Application tekniikalla. Virtuaalisesta koskinäytöksestä tulee osa tätä kokonaisuutta, joten Virtuaalikoskesta

ei haluttu tehdä ladattavaa applikaatiota, vaan suoraan verkosta päätelaitteille latautuva ohjelma, jossa kokeillaan lisättyä todellisuutta (AR) ja animaatiota. Työn toteutus on kulkenut lisätyn todellisuuden kehittämisen kärjessä, sillä verkosta latautuva AR-teknologia on vielä kehittymisvaiheessa ja uusia ratkaisuja AR:n web-teknologiaan on luvassa aivan lähitulevaisuudessa. Ohjelmaa kehitetään jatkossa uusien teknologisten ratkaisujen myötä.

Virtuaalikoski-ohjelman työstämisen myötä tutummaksi tuli myös virtuaalisuuden kenttä ja se, mitä laajennetun todellisuuden kautta on mahdollista tehdä.

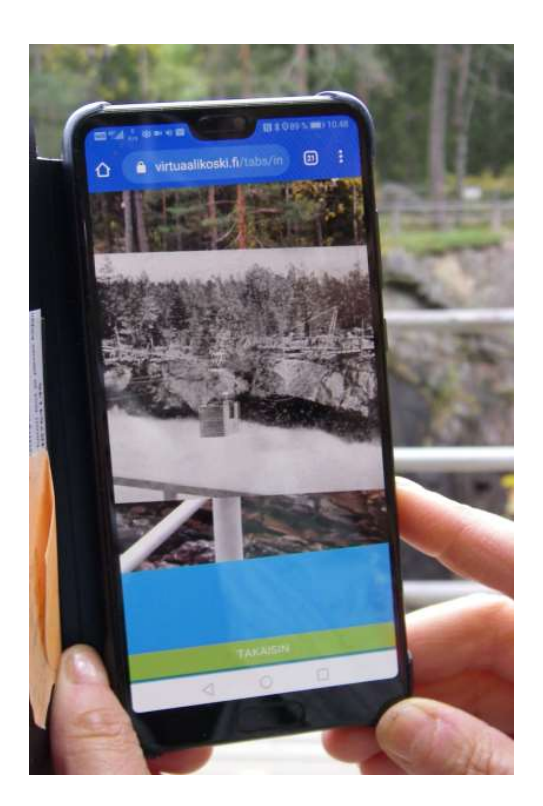

Kuva 3. Imatran koskiuoman yli liikuttiin vaijerikorilla vuosina 1872- 1883. Animaatio herättää eloon silloisen huvituksen.

# 2. LAAJENNETTU TODELLISUUS

#### Laajennettu todellisuus – mitä se on?

Digitalisaation myötä on syntynyt monitasoinen ja jatkuvasti muuttuva virtuaalisuuden kenttä, jonka eri osa-alueille ei ole selkeää, yhteisesti hyväksyttyä määritelmää. Laajennettu todellisuus XR (extended reality) on kuitenkin muovautumassa kattokäsitteeksi, joka pitää sisällään erilaisia tekniikoita kuten lisätty todellisuus (AR, augmented reality), virtuaalitodellisuus (VR, virtual reality) ja yhdistetty todellisuus tai tehostettu todellisuus (MR, mixed reality), jossa yhdistellään lisättyä- ja virtuaalitodellisuutta. Laajennetussa todellisuudessa todellinen reaalimaailma ja virtuaalisuus kohtaavat monin eri tavoin.

Laajennettua todellisuutta voidaan käyttää laajasti eri toimialoilla kuten rakentamisessa, arkkitehtuurissa, koulutuksessa, teollisuudessa, taiteessa, lääketieteessä, kaikessa suunnittelussa ja markkinoinnissa. Matkailussa ja matkailun markkinoinnissa laajennettu todellisuus avaa uusia kehittymismahdollisuuksia.

Laajennettua todellisuutta voidaan katsoa tai kokea eri mittakaavoissa aina älypuhelimen näytöltä kokonaiseen tilaan joka on rakennettu varta vasten laajennetun todellisuuden kokemista varten. Laajennetun todellisuuden näyttöteknologiat voidaankin jakaa karkeasti kolmeen pääryhmään:

1. Kädessä pidettävä teknologia (esimerkiksi älypuhelin)

2. Päässä pidettävä teknologia (esimerkiksi AR-lasit)

3. Projisoitu teknologia (esimerkiksi virtuaalinäytökset sisätilassa)

#### Lisätty todellisuus (AR)

Lisätyssä todellisuudessa (AR) todellista ympäristöä täydennetään erilaisilla lisätyillä elementeillä, kuten vaikkapa erilaisilla hahmoilla; näistä hyvä esimerkki on Pokemon Go-peli. Pelissä älypuhelimen ruudulla näkyvät sekä animaatiohahmot että todellinen maailma. ARssä myös erilaisia virtuaalisia elementtejä on mahdollista sijoittaa toiseen maailmaan: sohvakalustoa voi kokeilla virtuaalisesti olohuoneeseen ennen ostopäätöksen tekemistä tai vaatteita voi sovittaa virtuaalisesti.

#### Esimerkkejä:

#### Tuntematon sotilas: Suomi 2017, Arilyn ja Hasan & Partners, Valio:

https://www.youtube.com/watc h?v=zhHsPdTiBdE&feature=you tu.be

#### Vaatteiden virtuaalinen sovittaminen Virtual dressing game Kinect – Reference video

https://www.youtube.com/watc h?time\_continue=39&v=nwojioWt00

Kuva 4. Imatran Kruununpuistossa on kenties laajin koskikirnujen esiintymä Suomessa. Virtuaalikoskiohjelma näyttää miten kirnut syntyivät.

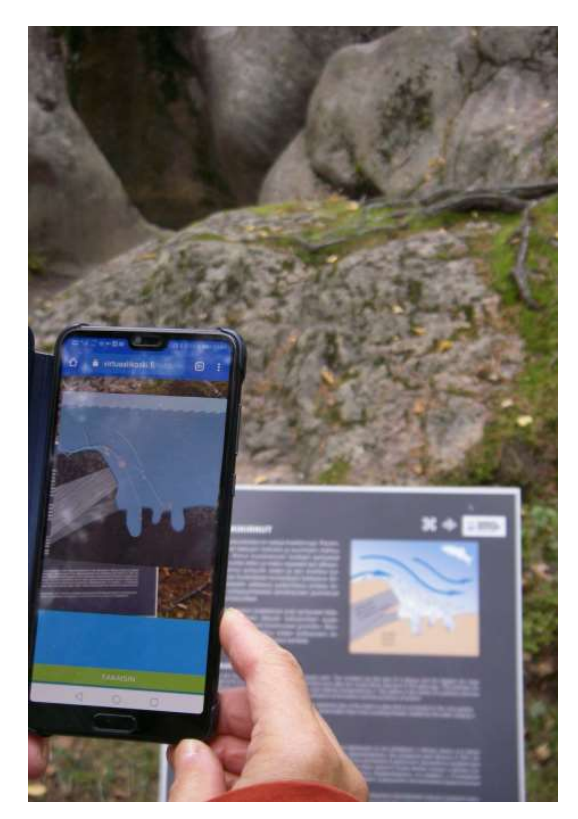

#### Virtuaalitodellisuus (VR)

Virtuaalitodellisuudessa (VR) simuloidaan todellista ympäristöä tai luodaan kokonaan uusi kuvitteellinen ympäristö. Virtuaalitodellisuus koetaan laitteiden, kuten VR-lasien tai virtuaalitodellisuutta varten varustettujen tilojen kautta. Virtuaalitodellisuuteen voi liittyä todellisen tuntuisia liike-, tunto- ja ääniärsykkeitä, kuten maanjäristyksiä, sadetta tai putoamisen tunnetta. Virtuaalitodellisuus voi olla hyvin kokonaisvaltainen, todellisen tuntuinen elämys, johon parhaimmillaan voi uppoutua: immersio, eli uppoutuminen keinotekoisesti tehtyyn todellisuuteen tai ympäristöön, on yksi virtuaalitodellisuuden ulottuvuus. Virtuaalisia kokemuksia tehdään usein myös 360 videoina.

#### Esimerkki:

Aleppo-Helsinki, Teatime Research:

http://teatimeresearch.com/alep po-helsinki/

#### Yhdistetty todellisuus (MR)

Yhdistetty todellisuus (MR) yhdistelee virtuaalisen ja lisätyn todellisuuden elementtejä eri tavoin. Yhdistetyssä todellisuudessa käytetään myös hologrammiteknologiaa. Esimerkiksi kuolleiden artistien esiintymiset hologrammeina ovat jo tätä päivää. Opiskelija saattaa saada virtuaaliopettajan, jolle voi esittää kysymyksiä. Tulevaisuudessa on mahdollista että fyysisesti eri paikoissa olevat ihmiset voivat tavata hologrammeina samassa paikassa, kehitystyö tämän mahdollistamiseksi on käynnissä.

#### Esimerkkejä:

Microsoft, Holo lens: https://www.youtube.com/watch ?v=eqFqtAJMtYE

#### Elisa, jouluikkuna, hologrammiesitys:

https://www.youtube.com/watch ?v=ijVjNZFTNsY

#### Lisätietoa

Kolmiulotteinen virtuaalitodellisuus ja lisätty todellisuus – Kohti uusia maailmoja (VTT Impulssi, 2016):

https://www.vtt.fi/Impulssi/Pages/K olmiulotteinen-virtuaalitodellisuusja-lis%C3%A4tty-todellisuus-Kohtiuusia-maailmoja.aspx

Mitä AR-tarkoittaa? Charles Woodward VTT & Jarno Alastalo Aller Media

https://www.youtube.com/watch?v= q-R2jXqGB3w

Mitä pitää tietää lisätystä todellisuudesta: Emmi Jouslehto, Arilyn https://soundcloud.com/dna-

business/mita-pitaa-tietaa-lisatystatodellisuudesta

VTT: Augmented Reality/ 3D Tracking, videoita virtuaalitodellisuuden eri käyttömahdollisuuksista:http://virtual.vtt.fi/virtual/proj2/ multimedia/videos/index.html

### 3. LAAJENNETUN TODELLISUUDEN MAHDOLLISUUKSIA MATKAILUSSA

#### Laajennetun todellisuuden mahdollisuuksia matkailussa

Laajennettu todellisuus avaa uusia mahdollisuuksia matkailun kehittämiseen ja markkinointiin puhumattakaan itse matkailukokemuksen laajentumisesta: virtuaalisuus antaa esimerkiksi mahdollisuuden matkustaa ajassa vaikkapa muinaisessa Roomassa ja paikoissa, joihin muuten ei pääse, kuten avaruudessa tai vaikkapa ihmisen kehon sisällä. Virtuaalisuus mahdollistaa asioita, joita tavallisen matkailijan ei ole mahdollista kokea, kuten auringonlasku Mount Everestillä tai vierailu karhun pesässä – virtuaalisuus toimii näin matkailun lisäpalveluna. Oma lukunsa on matkailu keinotodellisuudessa, jota ei ole oikeasti olemassa.

Suosittu tapa esitellä ja markkinoida matkakohdetta ovat 360-videot, joiden kautta matkakohdetta tehdään tutuksi ja joissa annetaan esimakua siitä, mitä kokemuksia kävijä voi saada paikan päällä. 360-matkailu antaa mahdollisuuden myös esteettömään matkailuun.

#### Esimerkkejä:

Aurinkomatkojen 360 virtuaalimatkojen sivusto: https://www.aurinkomatkat.fi/36 0-virtuaalimatka

#### Virtual traveller:

https://virtualtraveller.com/expl ore

Lisättyä todellisuutta (AR) käytetään erityisesti matkailijoiden opastamiseen kohteissa päätelaitteilla, kuten älypuhelimilla tai iPadeilla. Kävijän päätelaite voi antaa syventävää tietoa ympäröivästä maisemasta siinä liikuttaessa, opastaa kävijää matkareiteillä opastaulujen sijasta, tuoda opastukseen mukaan eri elementtejä, kuten historiallisen näyttelyesineen 3D –tarkastelun tai näyttää ympäröivien ruokapaikkojen ruokaannokset kolmiulotteisina näytöllä. AR-sisältöjen luomisessa matkailijoille on rajana lähinnä mielikuvitus.

Käytännössä AR-ratkaisut toteutetaan usein markkerien tai geolokaation avulla. Markkeriteknologiassa todellisesta ympäristöstä poimitaan ns. markkereita, konkreettisia kohteita, kuten opastaulu tai tuotepakkaus, joiden kautta virtuaalimaailmaan pääsee sisään. Kun laitteen AR-sovellus havaitsee tällaisen markkerin, se käynnistää laitteen AR-sovelluksen keinotodellisuudessa sijaitsevan toiminnon, avaa esimerkiksi lisätietoikkunan tai käynnistää kohteesta kertovan animaation tai videon. Geolokaatioteknologiassa virtuaalitoimintoja sijoitetaan tiettyyn maantieteelliseen sijaintipisteeseen. Kun kävijä saapuu kyseiseen pisteeseen, virtuaaliominaisuus käynnistyy ja kävijä voi mennä käymään vaikkapa virtuaalisessa kaupassa ja tehdä verkko-ostoksia.

#### Esimerkkejä:

#### AR esimerkkejä maailmalta, Mario Passos-Ascendacao, Dai-In Han, Pasi Tuominen 2018:

https://www.blueproject.fi/site/a ssets/files/1073/blue\_co\_creatio n\_workshop\_ar\_esimerkit.pdf

#### Sanan Seppä, Turun tuomiokirkko:

https://www.turuntuomiokirkko.f i/sanan-seppa

#### BBC Research & Development, 5G Trials – Streaming AR and VR Experiences on Mobile:

https://www.youtube.com/watch ?v=OC4rER-BFZo

#### BBC Frozen Planet Augmented Reality, Inde:

https://www.youtube.com/watch ?v=fv71Pe9kTU0

BBC Civilisations AR: https://vimeo.com/259664573

#### ViewRanger skyline: https://www.youtube.com/watch ?v=SXor\_aKw33M

#### Virtuaalimatkailua Helsingissä:

#### Virtuaalihelsinki: https://www.hel.fi/hel2/kanslia/ historia/Hgin\_wwwsivut\_1997/infociti es/index.html

Virtuaalinen Helsinkiopastus, Tour Guide Fox: https://www.tourguidefox.com/

Flying cinema tour: https://fi.flyingcinematour.com/

#### Travel around the World – peli, jossa seikkaillaan Helsingissä:

https://www.businessfinland.fi/a jankohtaista/uutiset/2018/virtuaalitodel lisuus-uudistaamatkailumarkkinointia- tuoreessa-vr-pelissaseikkaillaan-suomessa/

#### Pelin esittelyvideo:

https://www.youtube.com/watch ?v=mOW2Q3tu5Wk

Virtual Helsinki, Zoan: https://www.virtualhelsinki.fi/

#### Virtuaalipalvelu, My Helsinki, True VR:

https://www.myhelsinki.fi/fi/n% C3%A4e-jakoe/n%C3%A4ht%C3%A4vyyde t/true-vr

### 4. MITÄ HANKKEESSA OPITTIIN – MITÄ KANNATTAA HUOMIOIDA VIRTUAALITUOTTEEN TEKEMISES-SÄ?

Hankkeessa kokeiltiin alusta alkaen virtuaalituotteen tekeminen eri vaiheineen. Yleisenä kokemuksena voi todeta, että aikaa uudenlaisen tuotteen tekemiseen meni suunniteltua enemmän. Tarvittavan lisätiedon hankkiminen laajennetun todellisuuden kentästä oli työlästä, mutta antoisaa, ja työn edetessä selkeni se, mitä mahdollisuuksia ja lisäarvoa laajennetun todellisuuden hyödyntäminen voi oikeasti tuoda. Tuotteen tekeminen on jatkossa helpompaa ja virtuaalituotteen hyödyt tulevat toivottavasti realisoitumaan tulevaisuudessa kosken alueen toimintojen kasvuna, kun Virtuaalikoskiohjelman pohjalta päästään kehittämään alueen virtuaalitarjontaa eteenpäin. Hankkeen aikana realisoituivat myös ne kysymykset, joiden kautta työ eteni maaliin saakka.

Virtuaalituotteen tekemisessä tulee miettiä se, mitä lisäarvoa matkailutuotteen virtuaalisuus tuo yritykselle ja sitä käyttävälle matkailijalle ja millä tavalla se lisää yrityksen ja sen arvojen tunnettuutta sekä luo yritykselle uutta liikevaihtoa. Verkossa on runsaasti esimerkkejä, joihin kannattaa tutustua ja miettiä mikä virtuaaliratkaisu sopii parhaiten omaan tuoteperheeseen. Lisätietoa aihepiiristä voi saada erilaisilta virtuaaliyhteisöil-

tä ja seuraamalla virtuaalitoteuttajien uutisointia. Suomessa toimii esimerkiksi Finnish Virtual Reality Association (FIVR, fivr.fi) ja Virtual Reality Finland Ry (vrfinland.fi), jotka vievät eteenpäin virtuaalistamiseen liittyviä asioita ja joihin kuuluu jäseninä virtuaalialan yrityksiä. Erilaisilla somekanavilla, kuten virtuaalimaailma.fi- sivustolla seurataan virtuaalialan teknologista kehitystä.

Virtuaalituotetta valmisteltaessa on syytä pohtia seuraavia asioita:

- sisältö ohjaa teknologiaa; virtuaalisuus avaa uusia mahdollisuuksia sisältöjen ja tuotteiden esiin tuomiseen - mitä lisäarvoa virtuaalisuus tuo?
- mille kohderyhmille haluat kertoa virtuaalisesti yrityksestäsi ja tuotteistasi? Onko asiakkaita kerrallaan yksi vai enemmän?
- mitä ja millä tavalla haluat kertoa? Tarinallisuus on tärkeää
- testauta ja jalosta ideasi ennen toteutusta kohderyhmäsi asiakkailla; mitä odotuksia ja toiveita asiakkailla on, miten asiakkaiden palvelu ja tuote paranee?
- selvitä, mitä aineistoja ja teknologioita itselläsi pitää olla valmiina, jotta virtuaalituote voidaan toteuttaa, mitä pitää teettää tai tehdä itse ja mitä virtuaalituotteen tekijä toteuttaa. Tarvitaanko vaikkapa käsikirjoitus ja kuka sen tekee?
- mieti virtuaalituotteen kustannusarvio ja jakelukanavat – varmista että virtuaalituote voidaan teknologisten ratkaisujen puolesta jakaa siinä kanavassa, jossa haluat
- työstä idea paperille selkeäksi kokonaisuudeksi
- valitse sopiva toimija tuotteen toteuttajaksi ja tee sopimus toteuttajan kanssa; sopimukseen on hyvä kirjata mukaan tuotteen testaamisvaihe ja tuotteen korjausvaihe testauksen jälkeen
- miten valmis tuote lanseerataan
- varaa riittävästi aikaa projektiin, yllätyksiä tulee aina

#### Kysymyksiä teknologiseen toteuttamiseen liittyen

- onko tuote ladattava applikaatio vai latautuuko verkosta? Jos latautuu verkosta, muista domainin varaus ja siihen liittyvät kustannukset.
- toimiiko ohjelma ulkona/sisällä/yksittäisissä kohteissa tai esineissä? Ohjelman toimivuus esim. älypuhelimella talvipakkasessa
- AR, VR vai laajennettu todellisuus = mitä laitteita ohjelman katsomiseen tarvitaan? Virtuaalilasit, päätelaitteet (älypuhelin, iPad). Miten AR-lasit huolletaan?
- kuinka monta asiakasta käyttää tuotetta yhtä aikaa? Tietoliikenteen kapasiteetti
- kenen palvelimella ohjelma pyörii ja miten kauan ohjelma on käytössä? Mitkä ovat palvelin- ja ylläpitokustannukset koko tuotteen aikana?
- onko tarvetta kehittää tai laajentaa ohjelmaa sen elinkaaren aikana?
- tarvitaanko sisällön päivittämistä, kuka sitä tekee/tarvitsetko siihen omaa tai uutta työkalua, tekeekö ohjelman toteuttaja päivitystyökalun?

#### Tutustu ja kokeile virtuaalituotteen tekemistä Virtuaaliluontohankkeen opetuspakettien kautta - tee oma virtuaalikierros tai kokeile 360-kuvaamista:

http://virtual.outdoorsfinland.com/ti etopaketityrityksille/

#### ……………

#### Lähteet

Blue-projekti, https://www.blueproject.fi/

Grano, Petteri Paananen 2018, Lisättyä ja sekoitettua todellisuutta, voiko niillä parantaa bisnestä, www.grano.fi

SeAMK verkkolehti, Niko Rudnäs 2019, Mitä on eXtended Reality (laajennettu todellisuus), lehti.seamk.fi

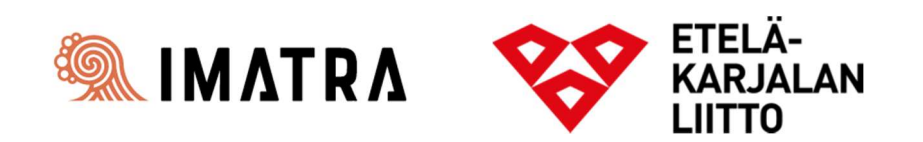